# **Lesson 11 – Programming language**

Service Oriented Architectures

Module 1 - Basic technologies

Unit 5 – BPEL

**Ernesto Damiani**

Università di Milano

### **Variables**

- Used to store, reformat and transform messages
- Required to send and receive messages
- Each variable has a Type

#### Example:

```
<variables><variable name="loanApplication"
messageType="ns2:LoanServiceRequestMess
aqe''/\langle/variables>
```
# **Activities (1)**

Primitive Activities Structured Activities

<invoke> <receive> <assign> <reply> <throw> <terminate>  $<$ wait $>$ 

<sequence> <switch> <pick> <flow>  $\mathsf{link}$ <while> <scope>

# **Activities (2)**

- $\bullet$  <invoke>
	- $-$  Invoke a service synchronously
		- $\blacksquare$  Ex.: Invoke Credit Service
- $\bullet$  <receive>
	- Waits for the incoming message, either to start the process or for a callback
		- Ex.: Wait for a message from United Loan
- $\bullet$  <reply>
	- Return response for synchronous process, relate to initial <receive>
- $\bullet$  <assign>
	- Copy data between variables, expressions and endpoint references
	- Used with XPath expressions and XSLT engine
		- $\blacksquare$  Ex.: Copy Load Application from input payload to United Loan input

### **Scope**

- Scopes can be used to divide the business process into organized parts
- A <scope> is an execution context for the contained activities, and a process is, itself, a <scope>
- A <scope> defines local variables and can catch and handle either specific faults or all faults that occur with it
	- Ex: GetCreditRating Scope Invoke Credit Service and catch exceptions

# **Control flow (1)**

- BPEL provides the usual branching and looping control flow constructs
- A <sequence> executes activities in serial order
- A <switch> executes at most one alternative based on expressions specified on child <case> elements with an optional <otherwise>
	- Ex: choose between United and Star Loan offers based on lower APR
- A  $<$ while $>$  loops through activities while a variable's value is true

# **Control flow (2)**

- BPEL provides a parallel control construct through the <flow> activity
	- Ex: Invoke United and Star Loan services in parallel
- More complex synchronization is achieved through "join" expressions composed of link statuses and boolean operations (&& and ||)

### **Partner Links**

- Links to all parties that process interacts
- Links can be to Web Services
	- Ex: CreditService, UnitedLoanService, StarLoanService
- Links can be to other BPEL processes as well
- PartnerLinkTypes
	- Declares how parties interact and what each party offers

# **Fault handling**

- Handle faults to enable completion of process using <faultHandlers>
- Use <catch> activity to handle specific faults
	- Ex: catch bad credit exception and terminate the process
- Use <catchAll> to handle all other faults

# **Event handling**

- Message events
	- Useful to address wait for several messages
- Alarm events
	- Make process wait for a callback for a certain period of time
- $\bullet$   $<$ pick $>$  activity
	- Process should wait the occurrence of one event in a set of events
		- Ex: Loan Flow could be changed to use <pick> activity that waits only 30 minutes for a Loan request

# **Correlation (1)**

• BPEL correlates messages based on properties referenced in a <correlationSet>

• Multiple properties can be combined into a composite correlation key

• Properties are typed by XML Schema simple types and bound ("aliased") via Xpath expressions to locations in message parts

# **Correlation (2)**

• Non-determinism

• A <pick> activity waits: for a message specified by an <onMessage> child element, where correlation allows a specific process instance to be addressed for an amount of time or until a time, specified with an <onAlarm> child element

### **Steps to build business process**

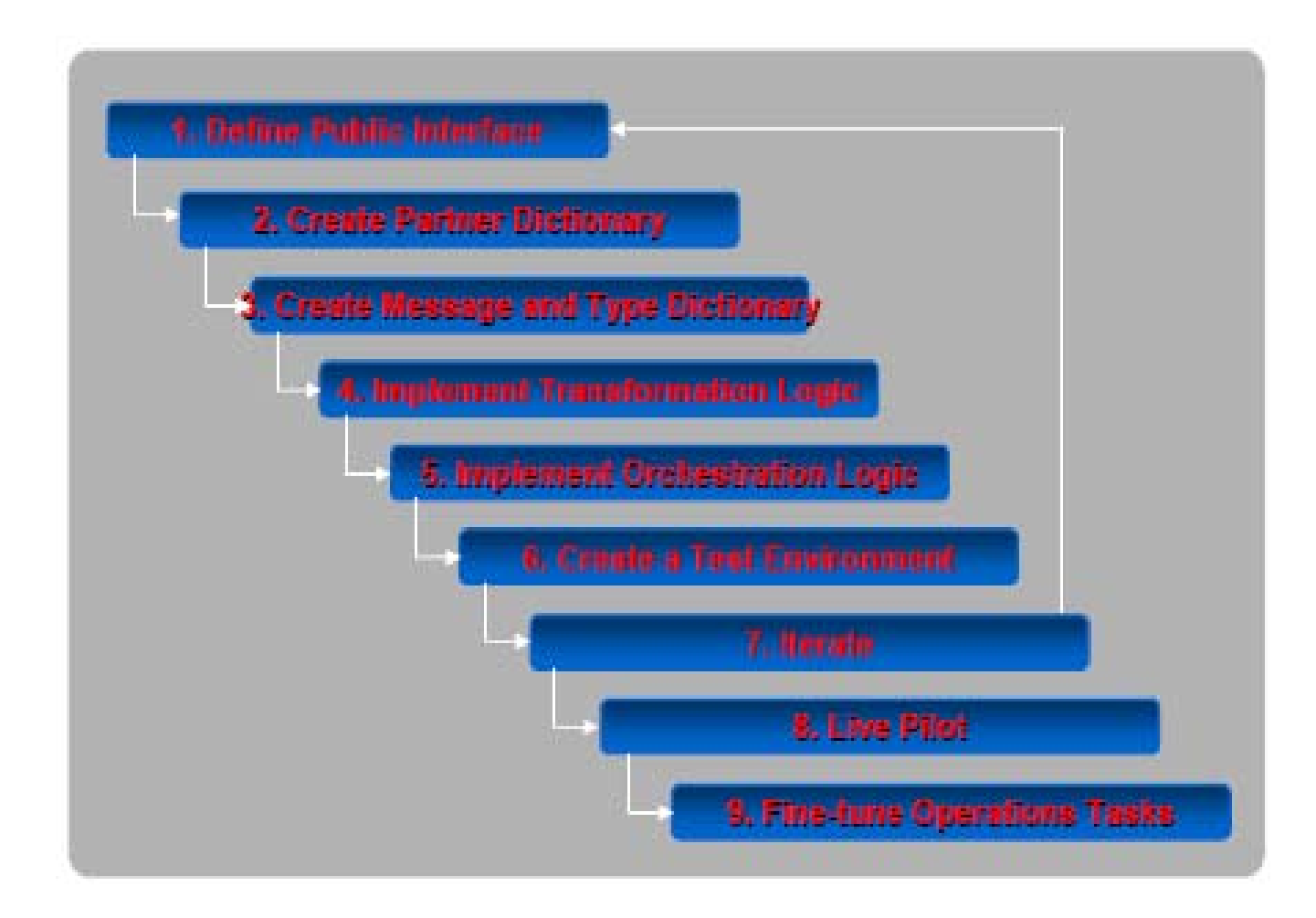

# **Step 1: define public interface**

- Deliverables:
	- WSDL description of the interface of the implemented BPEL process

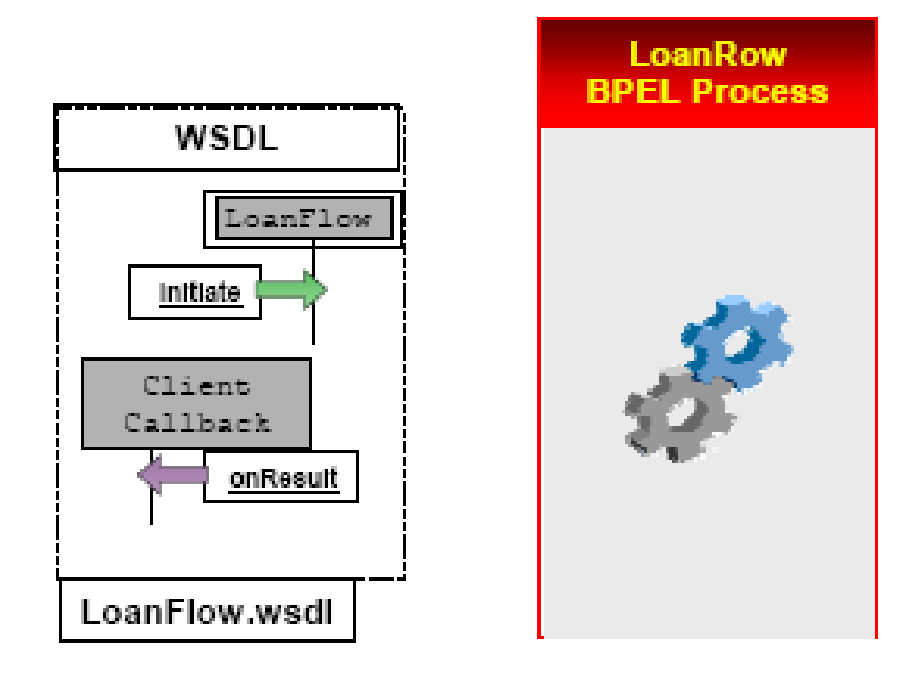

## **Step 2: create partner dictionary**

#### • Deliverables:

- List of the WSDL of the services that will be invoked as part of the BPEL Process
- For each partner, document the order in which operations will be invoked (choreography)
- Make sure that each use case describes both positive and negative use cases

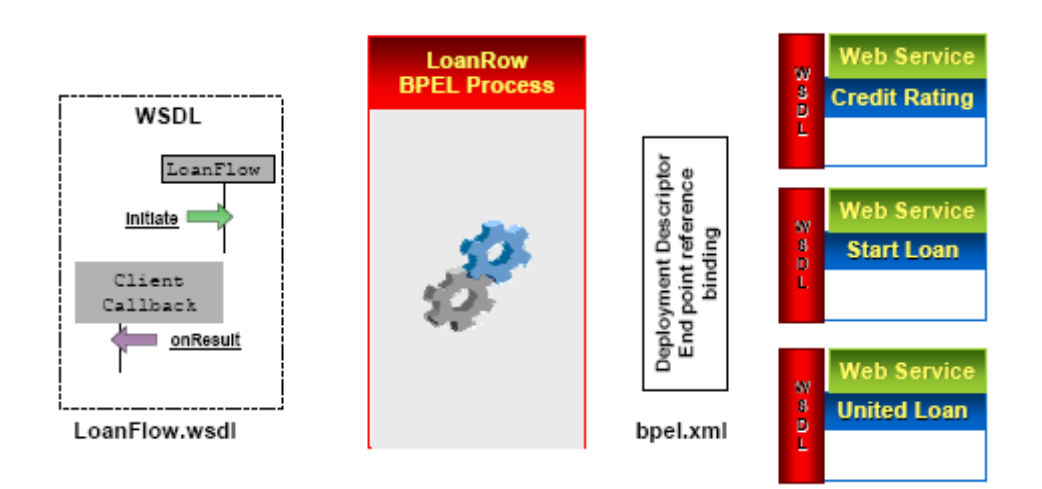

# **Step 3: create message and type dictionary**

- Deliverables:
	- A set of XML Schema files that describe the type of the messages and XML documents used as part of the BPEL process

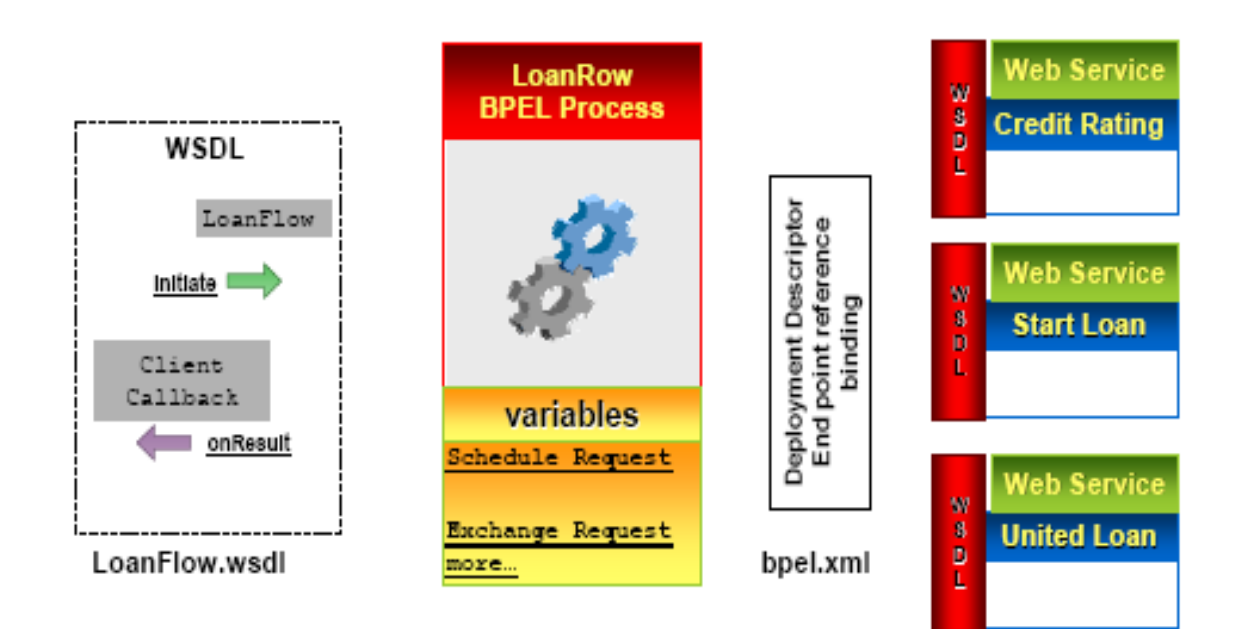

# **Step 4: transformation logic**

- Deliverables:
	- A set of XSLT and XQuery files that encapsulate mapping information across the various types used in the BPEL process

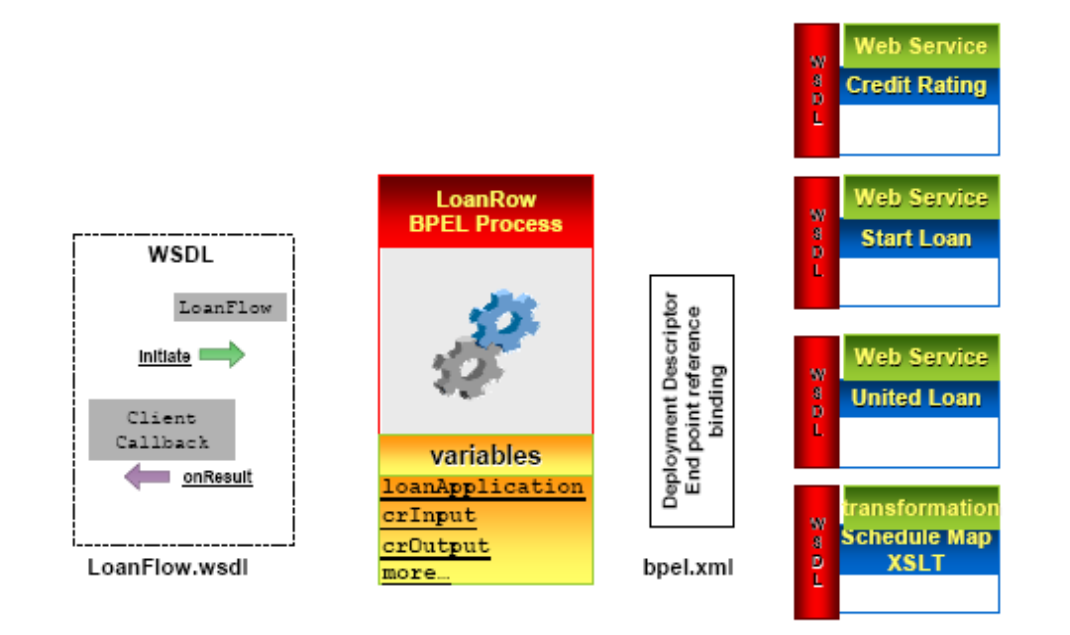

# **Step 5: orchestration logic**

#### • Deliverables:

- Implement the workflow that ties the interactions across partners into an end-to-end business process
- Make sure that all exceptions and timeouts are managed properly

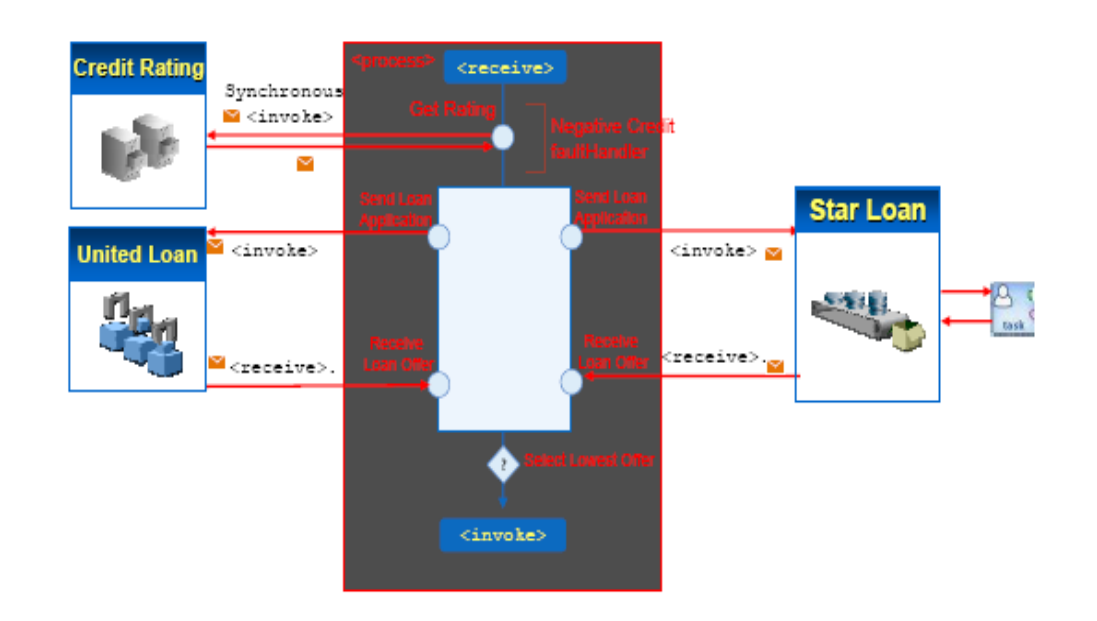

### **Step 6: iterate**

- Deliverables:
	- Add incrementally new partners
	- Keep on improving exception management
	- Create automated test and regression framework

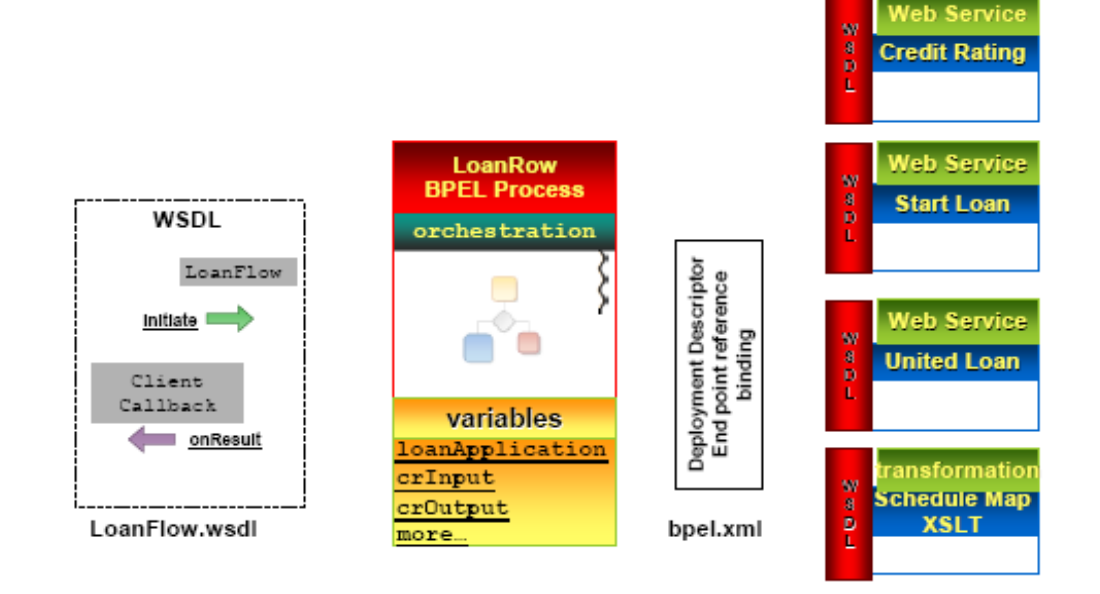

# **Step 7: create test environment (1)**

### • Deliverables:

- Implement dummy test services for each end point (could be BPEL or your favorite Web services publishing technology)
- Create test scenario for each positive and negative use cases

# **Step 7: create test environment (2)**

- Crash test, longevity test (integrity/reliability)
- Performance test, stress test

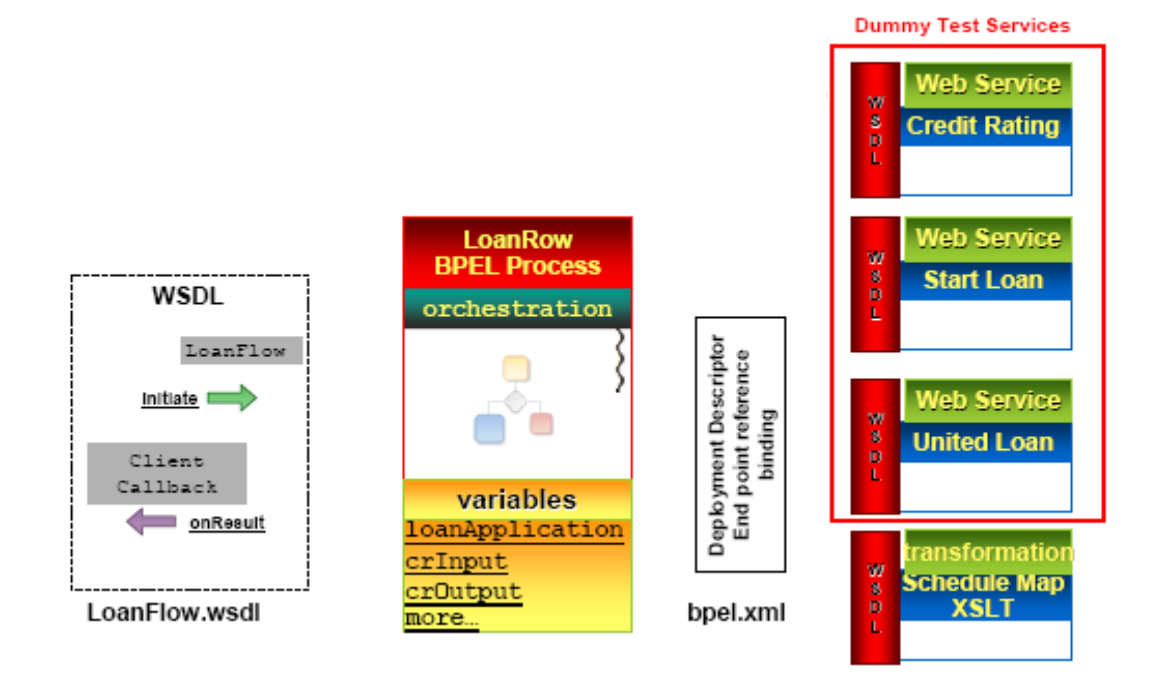

## **Step 8: live pilot**

- Deliverables:
	- Wire BPEL process to real end points
	- Run regression tests

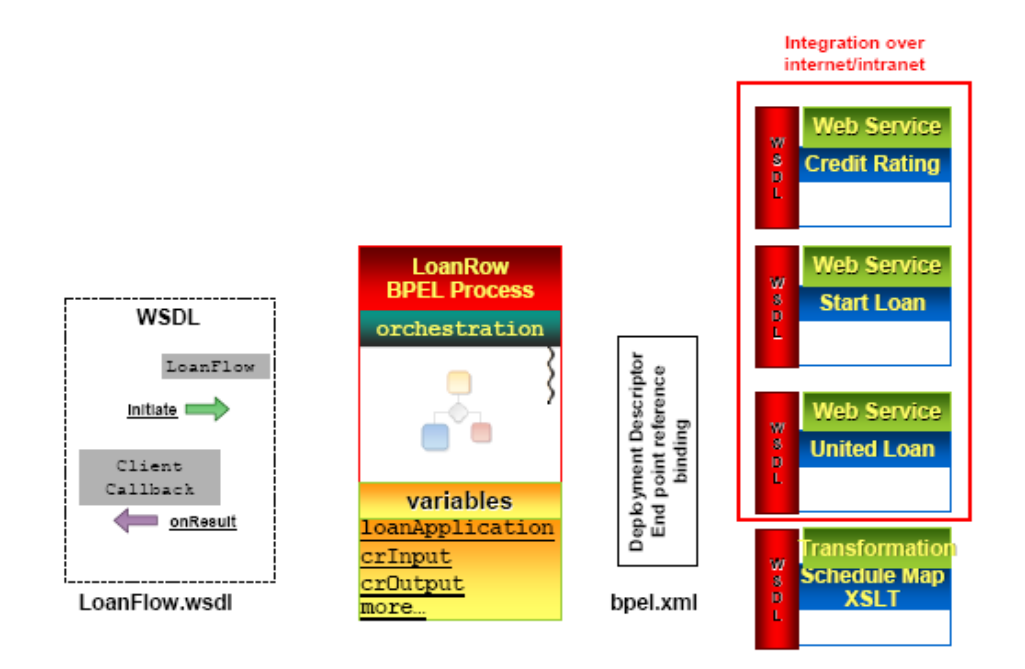

# **Step 9: fine-tune operation tasks**

- Deliverables:
	- Exception Management
	- Integration with Web Service Management Framework
	- **Security**
	- Archiving

# **Cross platform**

#### **Application Server**

- Oracle Application Server
- WebLogic Server
- WebSphere
- JBoss

#### **Database**

- Oracle Database
- SQL Server
- Oracle Lite
- Sybase
- Pointbase

#### **IDE**

- JDeveloper
- Eclipse

#### **Operating Systems**

- Linux
- Window XP/2003
- Solaris
- HP UX
- $-2OS$

### **BPEL Designer**

- Native BPEL Support
- Drag-and-drop process modeler
- UDDI and WSIL service browser
- Visual XPATH editor
- One-click build and deploy

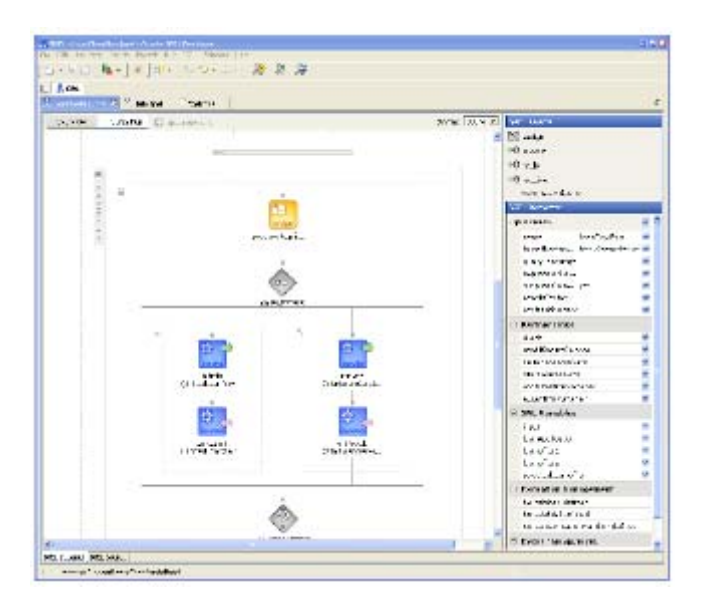

# **BPEL Console (1)**

- Key features
	- Visual Monitoring
	- Auditing
	- BPEL Debugging
	- In-flight Instance

# **BPEL Console (2)**

- Administration
- Performance Tuning
- Partitioning/Domains

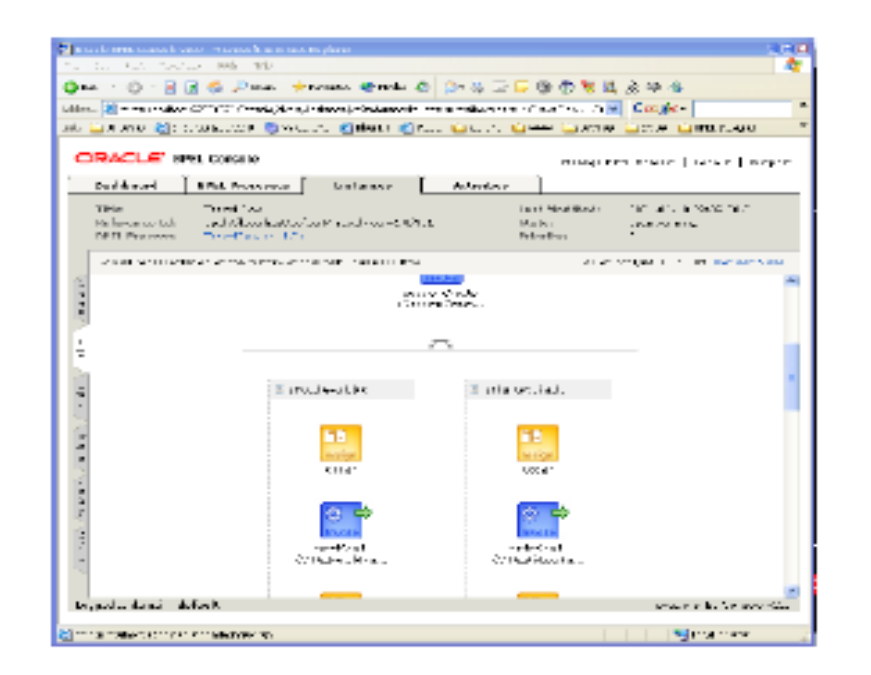

### **Example: loan service**

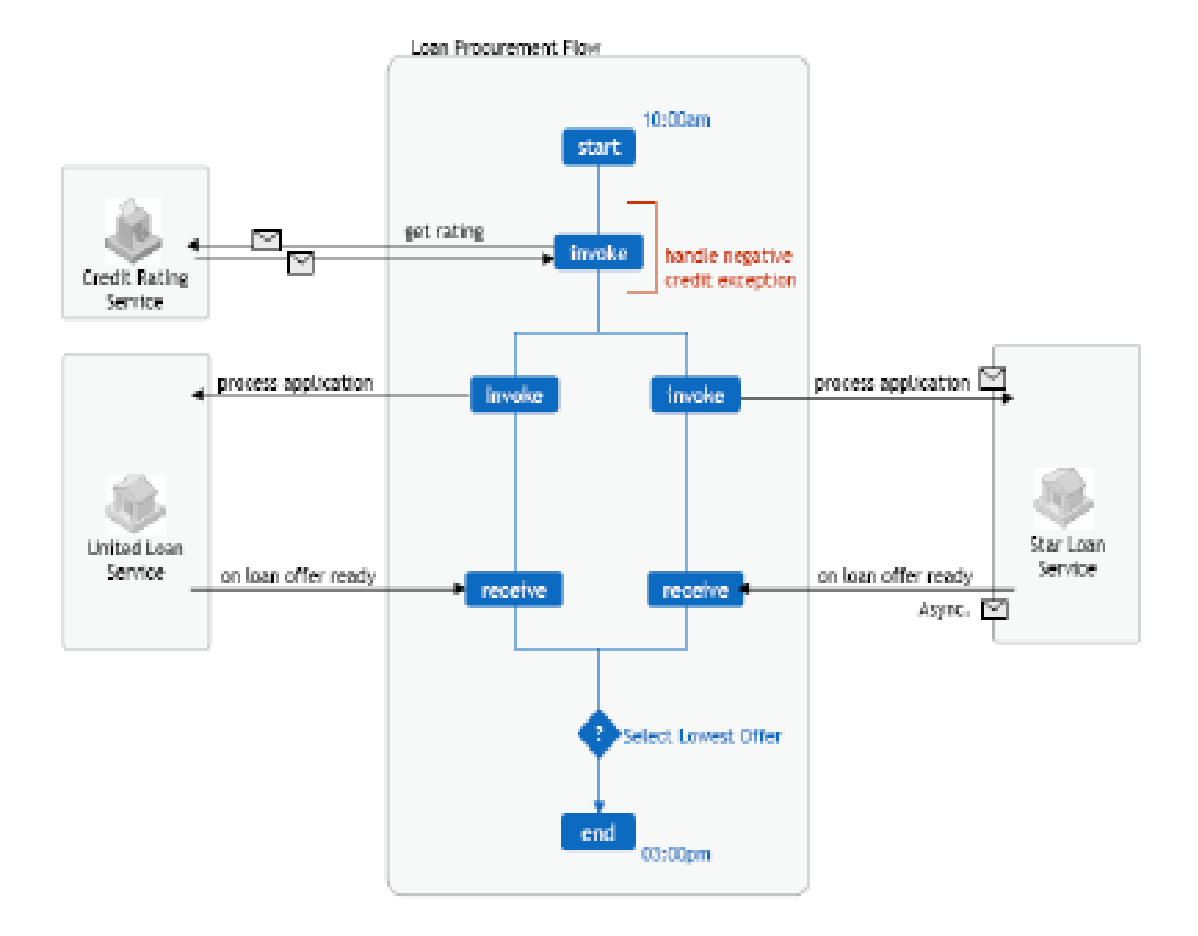

- The problem
- e.g. in programming:  $x = x+1$  and  $x = x+y$  in sequence/in parallel
- Databases, Distributed networking
- ACID
	- Atomic
	- Consistent
	- **Isolated**
	- Durable
	- **Traditional transactions**

### **Two phase commit**

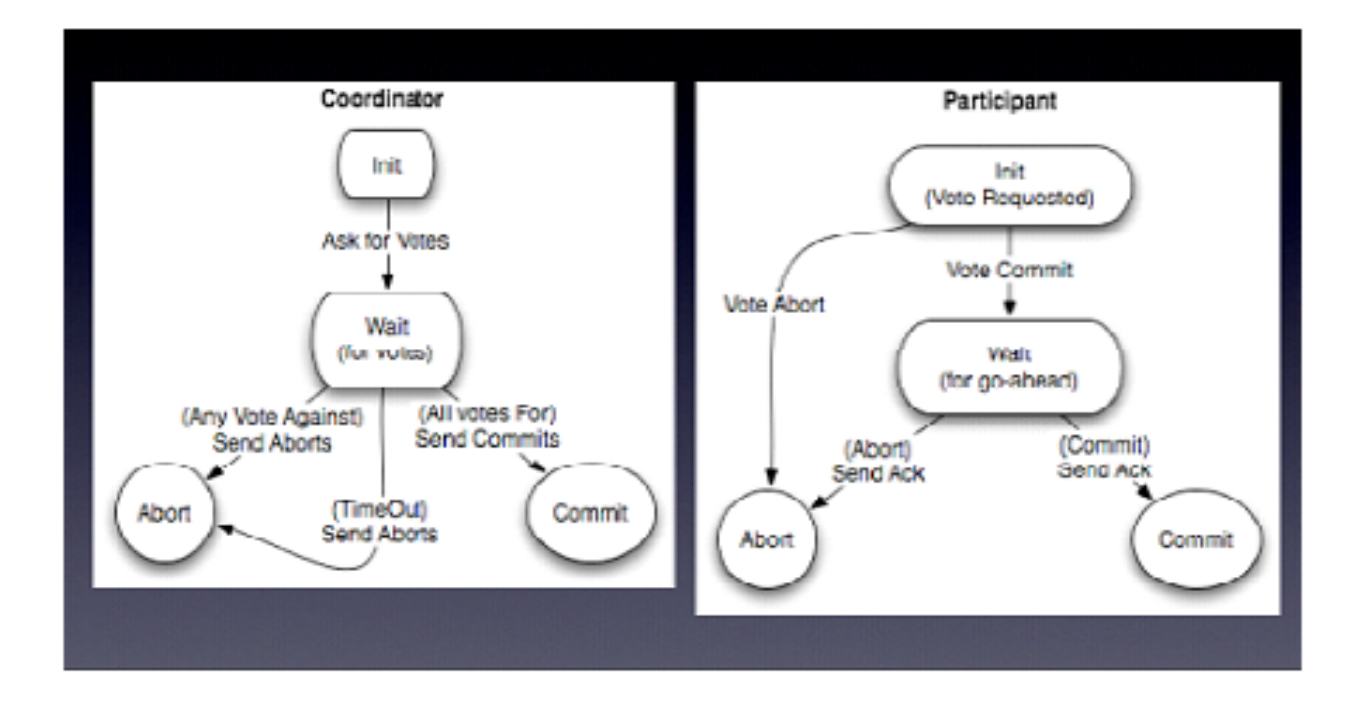

# **Extended transactions**

- Need for Extended Transactions in Web Services
- Rationale for Non-ACID requirements
	- Long duration, alternate failure handling, selected outcome inclusion, non-blocking across enterprises
- Web Services Protocols and Framework Standards
	- WS-Coordination
	- WS-Atomic Transaction
	- WS-Business Activity

### **Classic and basic transactions**

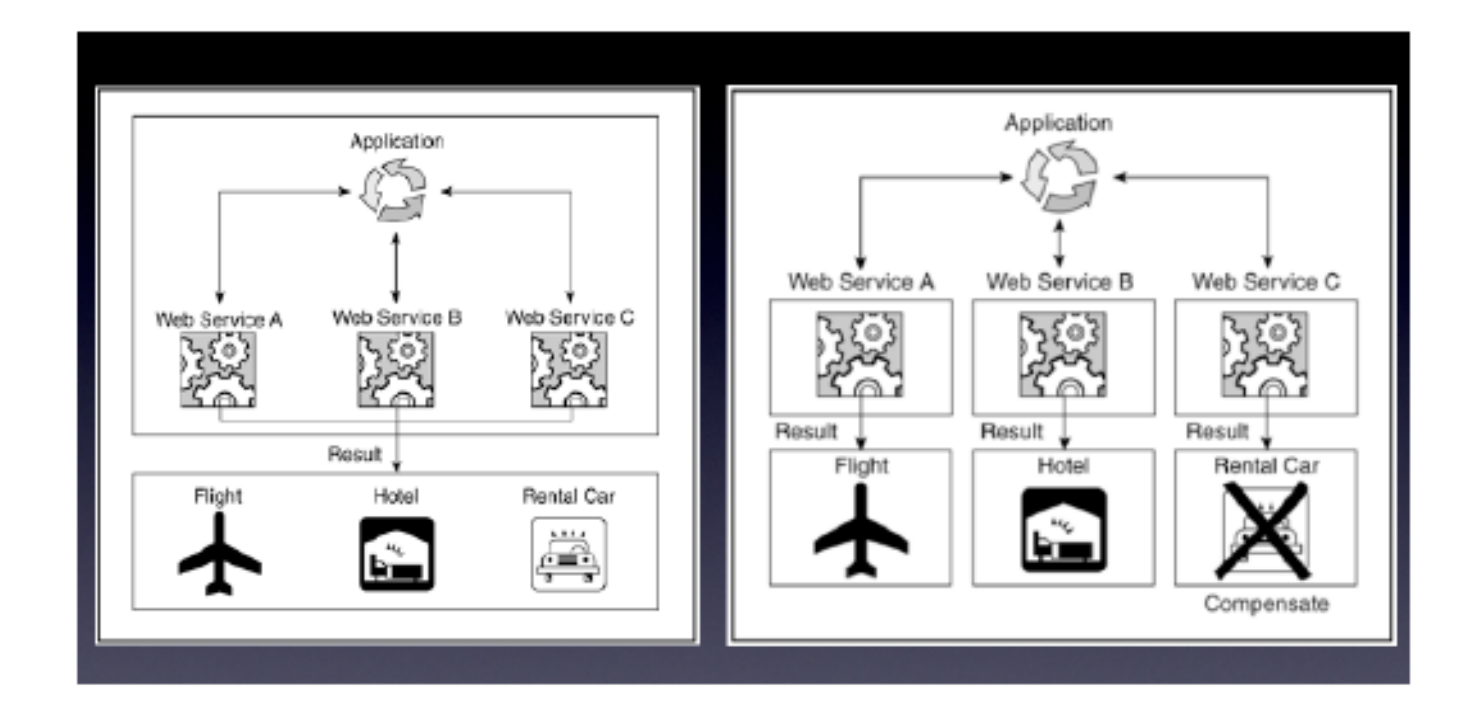

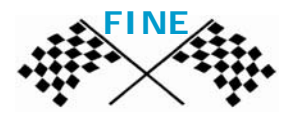